# 二群の平均値の差の検定に必要なサンプルサイズ

#### 青木繁伸

2020 年 3 月 17 日

## 1 **目的**

二群の平均値の差(両側検定)を行うときに必要な各群あたりのサンプルサイズを求める。 R には,power.t.test という関数が用意されている。精度的には power.t.test を使う方がよい。

## 2 **使用法**

```
import sys
sys.path.append("statlib")
from power import sample_size
sample_size(alpha, power, esize)
```
#### 2.1 **引数**

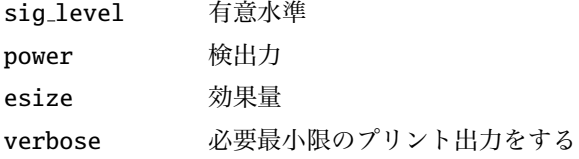

### 2.2 **戻り値**

各群当たりのサンプルサイズ

## 3 **使用例**

```
import sys
sys.path.append (" statlib ")
from power import sample_size
a = sample\_size(0.05, 0.8, 0.5) # 64.84375
```

```
sample size: 64.84375
```